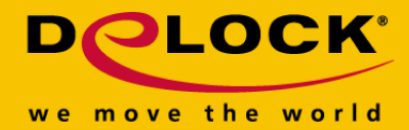

# **Delock Adapter USB 3.0 > HDMI + Gigabit LAN**

### **Opis**

Ten adapter Delock można podłączać do komputera stacjonarnego lub notebooka za pomocą złącza USB 3.0. Dzięki niemu można używać dodatkowego monitora oraz uzyskać dodatkowy port sieciowy. Adapter może udostępnić lustrzaną kopię obrazu i rozszerzyć obraz, a także obsługuje rozdzielczość do 2048 x 1152. Transmisje telewizyjne i video będą wyświetlane w jakości HD.

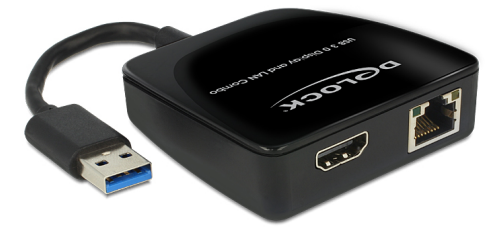

#### **Numer artykułu 62522**

EAN: 4043619625222 Kraj pochodzenia: China Opakowanie: Retail Box

# **Specyfikacja**

Złącze: Wejście: 1 x USB 3.0 Typ-A męski Wyjście: 1 x 19-pinowe żeńskie złącze HDMI-A

- 1 x Gigabit LAN RJ45 żeńskie
- Chipset: DisplayLink DL-3700
- Rozdzielczość do 2048 x 1152 (w zależności od systemu i podłączonych urządzeń)
- Obsługa 16 bitowych i 32 bitowych kolorów
- W komputerze można użyć do 6 adapterów
- Zintegrowana pamięć RAM 512 MB (SDRAM)
- Ustawienie: rozszerzanie, powielanie, podstawowy obraz
- Wymiary (DxSxW): ok. 65 x 65 x 18,5 mm
- Zużycie prądu: ok. 640 mA
- USB Bus power

## **Wymagania systemowe**

Windows XP/Vista/Vista-64/7/7-64/8/8.1/8.1-64/10/10-64, Mac OS 10.8

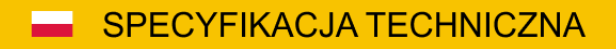

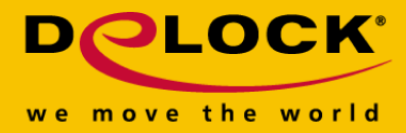

- Komputer osobisty lub laptop z wolnym portem USB 3.0
- Pentium 4, 1.2 GHz CPU lub wyższy
- Minimum 512 MB RAM
- Karta graficzna z minimum 512 MB pamięci
- Minimum 30 MB wolnego miejsca na dysku twardym

#### **Zawartość opakowania**

- Adapter USB 3.0 na HDMI + Gigabit LAN
- Sterowniki na CD
- Instrukcja obsługi

# **Zdjęcia**

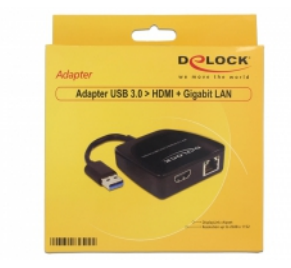